# TunSafe Crack Free For Windows [March-2022]

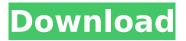

## **TunSafe Crack+ [32|64bit] 2022 [New]**

TunSafe is the first high-performance VPN client that uses the well-established WireGuard protocol, a fast and modern VPN service that uses state-of-the-art cryptography technologies. General information about TunSafe The first thing you need to know about TunSafe is the fact that it's free and open-source. It uses a series of well-proven cryptography frameworks such as Curve25519, ChaCha20, Poly1305, BLAKE2, and HKDF. Another noteworthy aspect is the fact that the app boasts a multi-threaded design that ensures up to 6 times higher throughput (megabits per second) than most OpenVPN-based services. All of this without putting any strain on your computer's resources. As mentioned before, TunSafe is designed with speed and low resource consumption in mind. It's written in C++ for maximum performance, with works with all types of Internet connections, it allows you to import any number of WireGuard config files, and has a lot of nifty features such as an instant Kill-Switch, LAN-IP bypass, a WG-compatible command-line tool, and support for IPv4 and IPv6. Getting started with TunSafe Because the app allows you to host your own VPN service, getting started with TunScape requires you to undergo a relatively easy configuration procedure. First thing's first: you'll need an account with a VPN provider of your choice that supports the WireGuard protocol. Once the provider gives you the WireGuard configuration file (ending with the extension ". conf"). Worth noting is the fact that you can also use your free VPN server if you don't have a WireGuard-compatible VPN provider. During the installation process, you'll be prompted to install the TAP network adapter kernel module. Make sure to confirm the installation since this component is important for the app's functionality as it captures the TCP/IP packets from your computer. Next, drag the configuration file onto TunSafe's window. Confirm that you want to import the configuration file into the app, and if everything went as planned, you should be able to see a "connection established" message. You can configure the current config file in any text editor (even Notepad). For more information regarding TunSafe's configuration process, visit the User Guide provided on the app's website. Say goodbye to legacy VPN implementations and embrace a new technology Taking everything into account, while the whole concept behind TunSafe and WireGuard might

#### TunSafe Crack+ Free Download PC/Windows

TunSafe is the first high-performance VPN client that uses the well-established WireGuard protocol, a fast and modern VPN service that uses state-of-the-art cryptography technologies. General information about TunSafe The first thing you need to know about TunSafe is the fact that it's free and open-source. It uses a series of well-proven cryptography frameworks such as Curve25519, ChaCha20, Poly1305, BLAKE2, and HKDF. Another noteworthy aspect is the fact that the app boasts a multi-threaded design that ensures up to 6 times higher throughput (megabits per second) than most OpenVPN-based services. All of this without putting any strain on your computer's resources. As mentioned before, TunSafe is designed with speed and low resource consumption in mind. It's written in C++ for maximum performance, with works with all types of Internet connections, it allows you to import any number of WireGuard config files, and has a lot of nifty features such as an instant Kill-Switch, LAN-IP bypass, a WG-compatible command-line tool, and support for IPv4 and IPv6. Getting started with TunSafe Because the app allows you to host your own VPN service, getting started with TunScape requires you to undergo a relatively easy configuration procedure. First thing's first: you'll need an account with a VPN provider of your choice that supports the WireGuard protocol. Once the provider gives you the WireGuard configuration file (ending with the extension ". conf"). Worth noting is the fact that you can also use your free VPN server if you don't have a WireGuard-compatible VPN provider. During the installation process, you'll be prompted to install the TAP network adapter kernel module. Make sure to confirm the installation since this component is important for the app's functionality as it captures the TCP/IP packets from your computer. Next, drag the configuration file onto TunSafe's window. Confirm that you want to import the configuration file into the app, and if everything went as planned, you should be able to see a "connection

established" message. You can configure the current config file in any text editor (even Notepad). For more information regarding TunSafe's configuration process, visit the User Guide provided on the app's website. Say goodbye to legacy VPN implementations and embrace a new technology Taking everything into account, while the whole concept behind TunSafe and WireGuard might seem b7e8fdf5c8

## **TunSafe Crack + Torrent (Activation Code)**

TunSafe is the first high-performance VPN client that uses the well-established WireGuard protocol, a fast and modern VPN service that uses state-of-the-art cryptography technologies. General information about TunSafe The first thing you need to know about TunSafe is the fact that it's free and open-source. It uses a series of well-proven cryptography frameworks such as Curve25519, ChaCha20, Poly1305, BLAKE2, and HKDF. Another noteworthy aspect is the fact that the app boasts a multi-threaded design that ensures up to 6 times higher throughput (megabits per second) than most OpenVPN-based services. All of this without putting any strain on your computer's resources. As mentioned before, TunSafe is designed with speed and low resource consumption in mind. It's written in C++ for maximum performance, with works with all types of Internet connections, it allows you to import any number of WireGuard config files, and has a lot of nifty features such as an instant Kill-Switch, LAN-IP bypass, a WG-compatible command-line tool, and support for IPv4 and IPv6. Getting started with TunSafe Because the app allows you to host your own VPN service, getting started with TunScape requires you to undergo a relatively easy configuration procedure. First thing's first: you'll need an account with a VPN provider of your choice that supports the WireGuard protocol. Once the provider gives you the WireGuard configuration file (ending with the extension ". conf"). Worth noting is the fact that you can also use your free VPN server if you don't have a WireGuard-compatible VPN provider. During the installation process, you'll be prompted to install the TAP network adapter kernel module. Make sure to confirm the installation since this component is important for the app's functionality as it captures the TCP/IP packets from your computer. Next, drag the configuration file onto TunSafe's window. Confirm that you want to import the configuration file into the app, and if everything went as planned, you should be able to see a "connection established" message. You can configure the current config file in any text editor (even Notepad). For more information regarding TunSafe's configuration process, visit the User Guide provided on the app's website. Did this answer your question? Yes No A: If you want to try out the WireGuard Protocol for

## What's New in the TunSafe?

The VPN app TunSafe provides you with a modern and easy-to-use solution for securely connecting to your favourite VPN networks. Using an instant Kill Switch, the app ensures your online privacy while securing your connection to the internet. TunSafe also offers you a safe and secure connection at the same time. Once you start a VPN connection with TunSafe, the app acts as a digital tunnel that adds a layer of encryption to your network traffic. For instance, the app will encrypt your network traffic, allowing you to connect to servers safely and securely and keep your online privacy. TunSafe uses an instant Kill-Switch feature, which enables you to end a connection as soon as an intruder tries to connect to your computer or device. Unlike the Kill-Switch functionality in most apps, the TunSafe Kill-Switch feature allows you to end a VPN connection quickly and securely. TunSafe will instantly end a connection once someone tries to access your device and an intrusion alarm is triggered. The fact that it has a Kill-Switch function doesn't matter; TunSafe operates as a VPN tunnel for your Internet connection. TunSafe can run in a variety of environments and on all supported platforms including Windows, Mac, Linux, Android, and iOS. The app also comes with a friendly user interface (GUI) that lets you manage your VPN connections easily and intuitively. With an instant Kill-Switch feature, robust privacy protection, and a simple user interface, the TunSafe VPN app for your Android or iOS device is a great way to secure your network traffic. With TunSafe, you will be able to connect your network securely even if you don't want to use a VPN server or access your favourite websites. TunSafe Features: \* Kill-Switch: Instant end to all intrusions and attacks \* Kill-Switch: Switch control from Windows, Mac OS, Linux, Windows \* Import VPN configs \* WG Command Line Tool \* IPv4 / IPv6 support \* Multi-threaded design \* Speed: up to 6x faster than other VPN apps \* AES256 encryption \* AES256+SHA256 \* Poly1305 \* Curve25519 \* ChaCha20 TunSafe Comparison: \*

OpenVPN \* IKEv2 \* PPTP \* L2TP/IPSec \* SSL \* L2TP \* SSTP \* WireGuard \* SSL \* IPSec \* GRE

### **System Requirements For TunSafe:**

Minimum: OS: Windows 7 / Vista / XP Processor: 2.4 GHz Dual Core Intel or AMD Memory: 2GB RAM Graphics: DirectX 11 compatible video card with 1GB VRAM. DirectX: Version 9.0c Storage: 1GB available space Hard Drive: 4 GB available space Additional Notes: Internet connection is required to install the game and to be able to play online. Recommended:

#### Related links:

 $http://18.138.249.74/upload/files/2022/07/4ALfPmz4bWF35FoHc8QH\_04\_5283b593648026216009be\\ \underline{cfe62f3d10\ file.pdf}$ 

https://www.cameraitacina.com/en/system/files/webform/feedback/npr-one.pdf

http://teignvallevpedalbashers.co.uk/advert/cheetah-cd-burner-with-full-kevgen

https://startpointsudan.com/index.php/2022/07/04/alkonost-maxformat-crack-torrent-latest/

https://www.realvalueproducts.com/sites/realvalueproducts.com/files/webform/filbet228.pdf

https://vast-garden-38862.herokuapp.com/Double Feature.pdf

https://vast-plateau-34699.herokuapp.com/FastRawViewer.pdf

https://balancin.click/apexsql-unit-test-crack-product-key-full-pc-windows-latest-2022/

https://klassenispil.dk/chronos-atomic-clock-synchronizer-3-6-5-crack-download-april-2022/

https://speakerauthorblueprint.com/2022/07/04/nktwab-crack-free-download-april-2022/

https://kireeste.com/revolution-drives-crack-updated-2022/

http://bizography.com/?p=3478

https://www.kitteryme.gov/sites/g/files/vyhlif3316/f/uploads/appointment\_application\_for\_town\_board s - january 2021- fillable.pdf

https://tazneevee.com/wp-content/uploads/2022/07/CS 16 Winamp Utility Free.pdf

https://mandarinrecruitment.com/system/files/webform/toolwiz-time-machine.pdf

https://repliquetees.com/advert/babyacad-crack-with-registration-code/

 $\frac{https://poetzinc.com/upload/files/2022/07/YJR6Wyt6RTpVmVAlfsWu\_04\_cacb7e6ea255a13ba8656dc3a7940582\_file.pdf$ 

 $\underline{https://videoremixespacks.net/wp-content/uploads/2022/07/PDF\_to\_DXF\_JPG\_TIFF\_Converter.pdf}$ 

https://bluesteel.ie/wp-content/uploads/2022/07/blashan.pdf

 $\underline{https://honors.oregonstate.edu/sites/honors.oregonstate.edu/files/strategic\_plan\_2020-2025.pdf}$